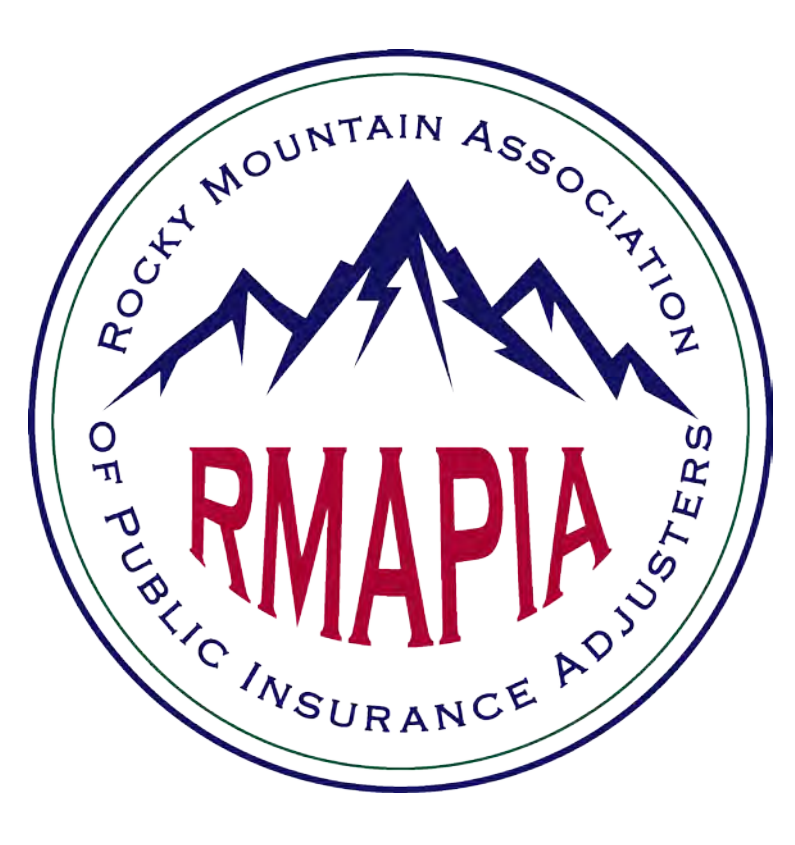

# TIPS & TRICKS

for spiffing up your RMAPIA directory profile

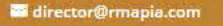

JOIN RMAPIA V **MEMBERS ONLY EVENTS HOME** ABOUT v ABOUT PAs v **FIND A PA** 

### **ROCKY MOUNTAIN ASSOCIATION** OF PUBLIC INSURANCE ADJUSTERS

Experienced. Ethical. Professional.

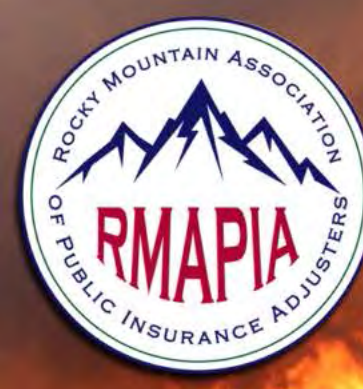

**Find A Public Adjuster** 

RMAPIA MEMBERS: HERE FOR YOU - THE POLICYHOLDER

**Rocky Mountain Region's Best Public Adjusters** 

director@rmapia.com

**JOIN RMAPIA HOME** ABOUT PAS v **FIND A PA EVENTS** ABOUT v

**MEMBERS ONLY** 

## **Members Only**

#### **Welcome to RMAPIA's Members Only Page**

- To sign in for the first time:
- 1. Type your email address (the one on file with RMAPIA).
- 2. To get a first-time password, click the Request Password.
- 3. Check your email for the temporary password.
- 4. Type the temporary password to sign in the first time. (You can change it later in your Member Profile.)

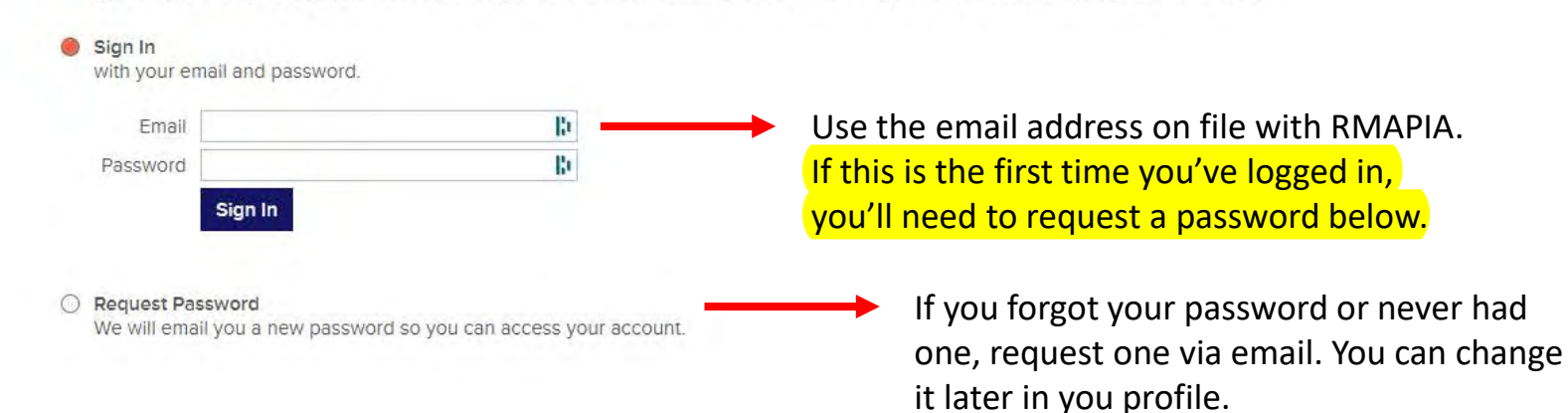

director@rmapia.com

ABOUT PAS v FIND A PA EVENTS JOIN RMAPIA **HOME** ABOUT v

**Production of the Contract of the Contract of the Contract of The Contract of The Contract of The Contract of T** 

**And Press** 

**MEMBERS ONLY** 

### Members Home

**Red Manual Carl Port Community** 

**RMAPIA's Members Only** 

Manage / Renew My Account  $\bullet$ Prome mps. Personalize Your Profile (PDF)  $\bullet$ Bylaws (PDF)  $\bm \omega$ Report Fraud - NAIC Code of Ethics **Board of Directors** Ø Sign Out  $\bullet$ 

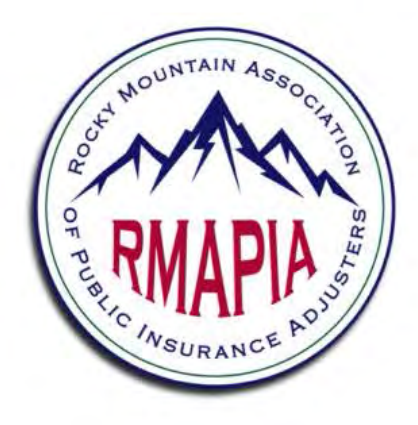

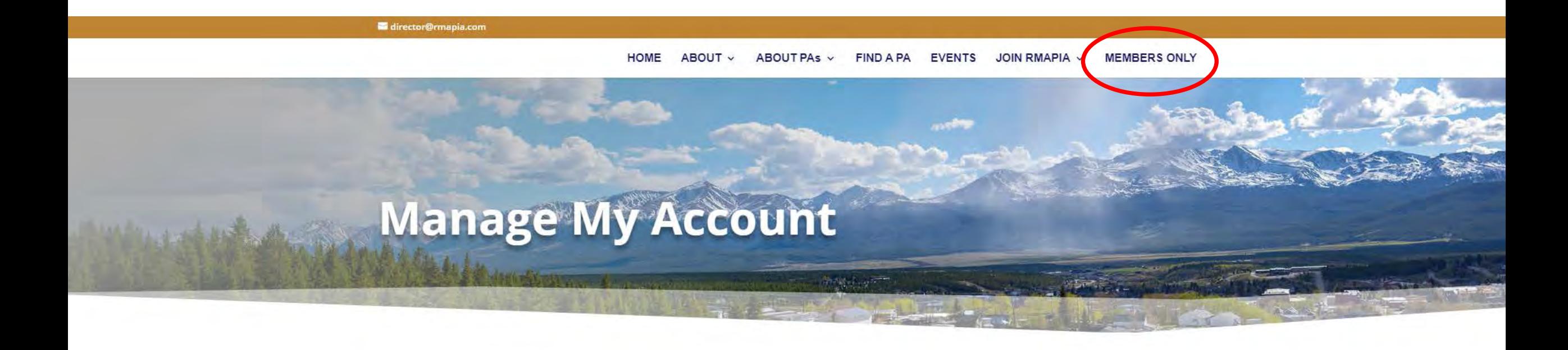

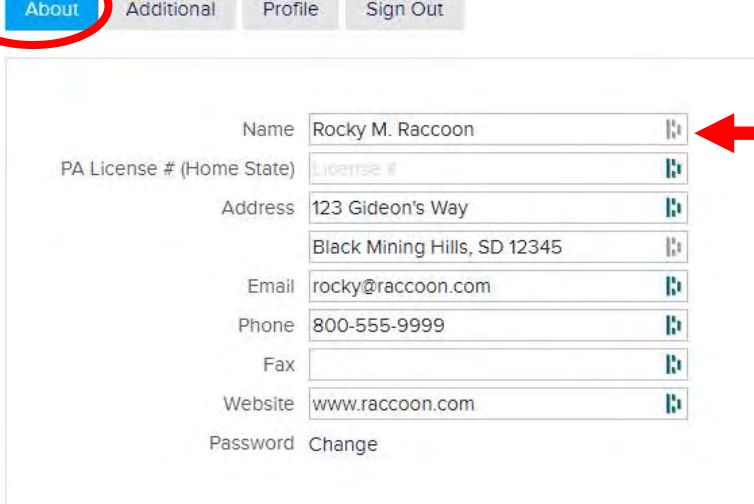

 $\blacksquare$  These fields are populated with the information we have on file. You can change and update it at any time.

**IMPORTANT**: This is part of your directory profile, visible to the public. It's also your official contact information for RMAPIA. If something changes, it's important for you to update it.

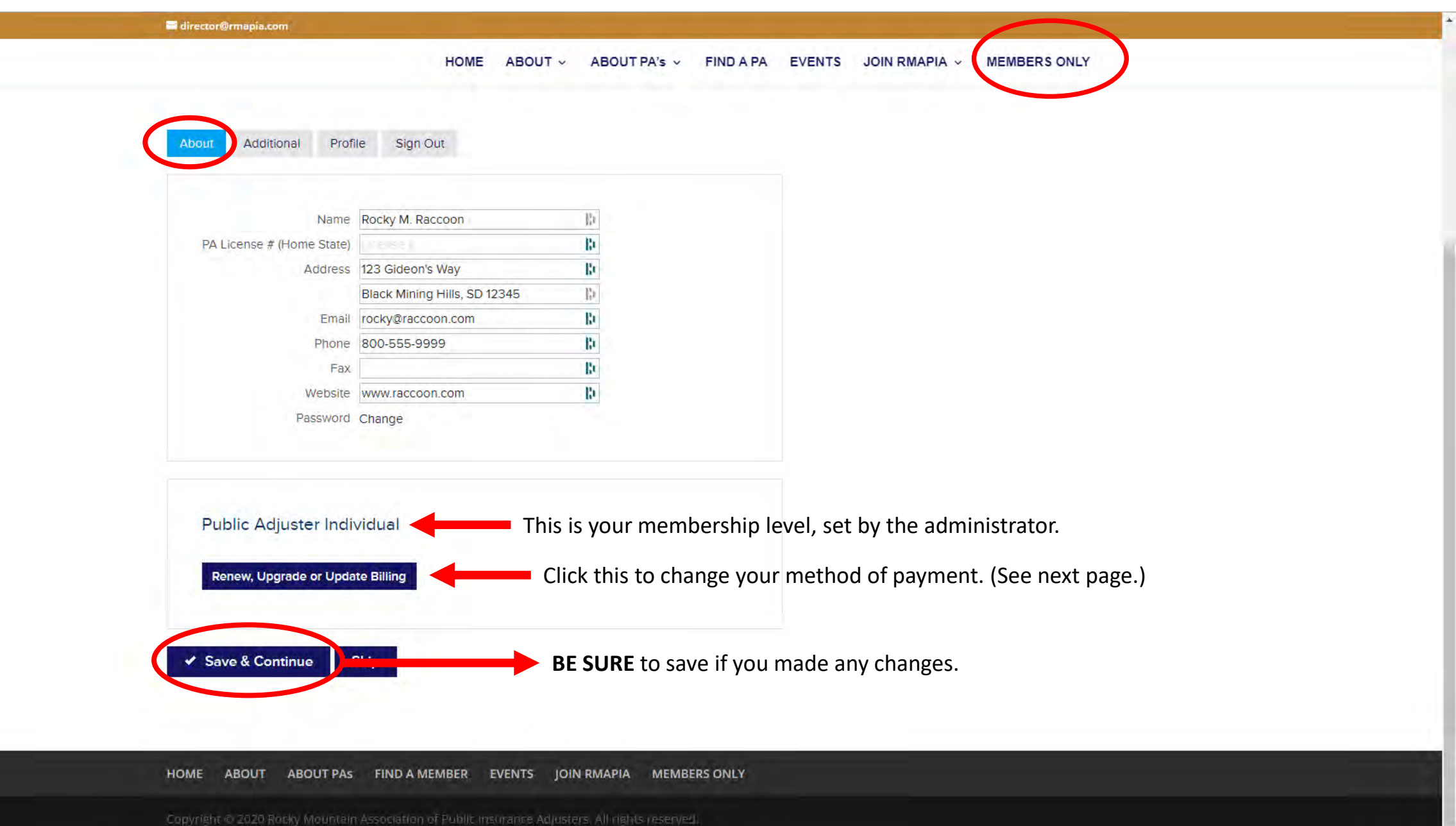

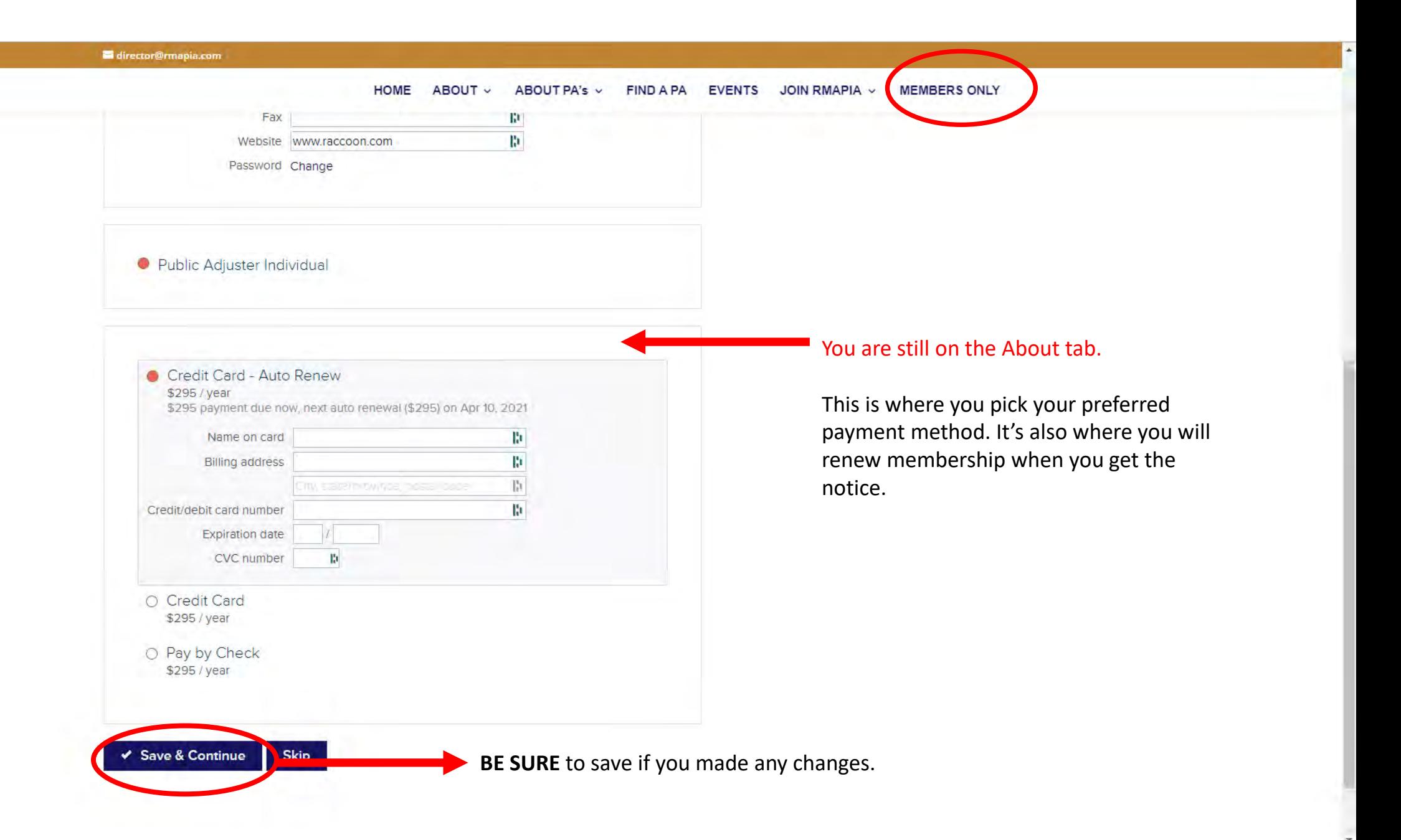

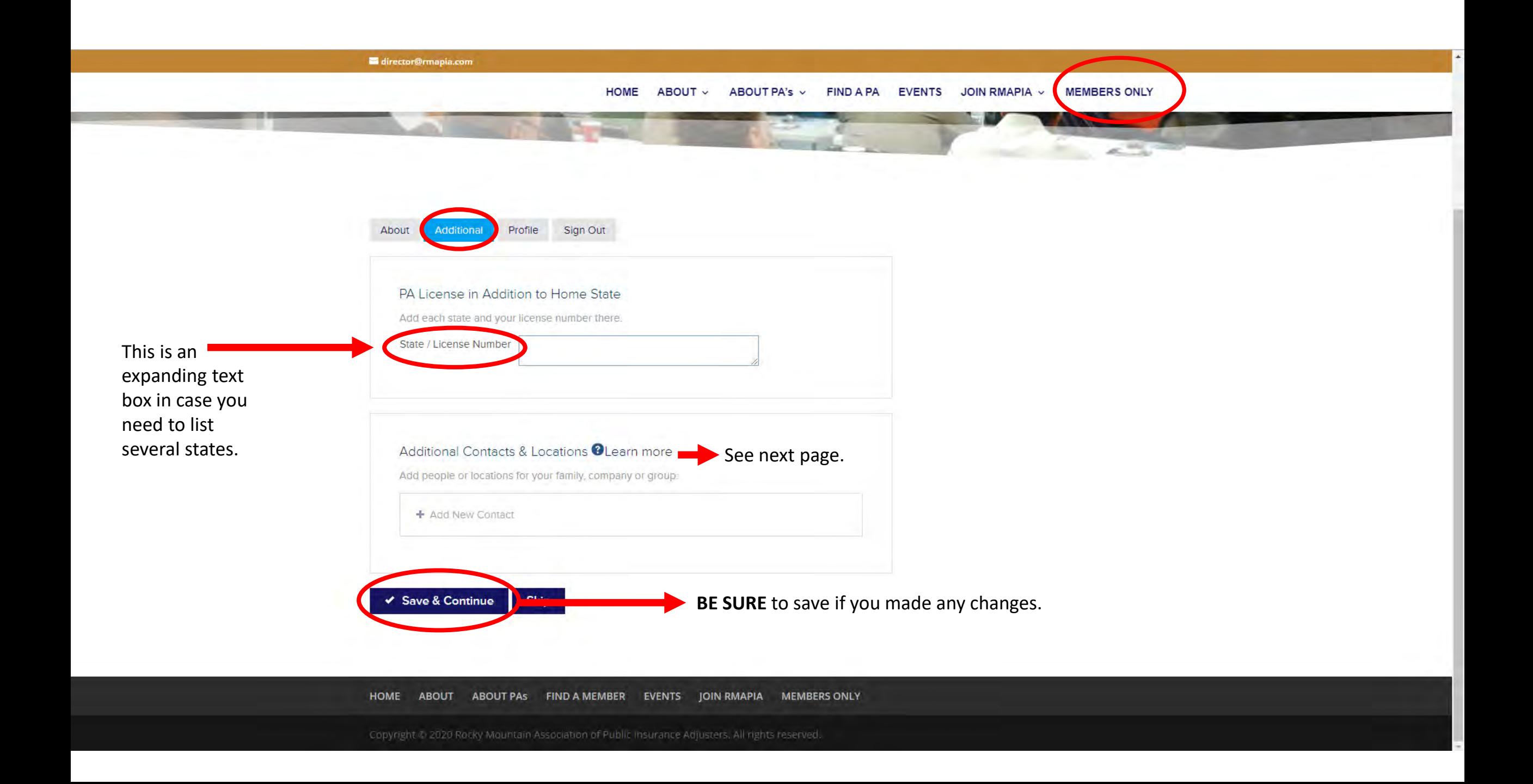

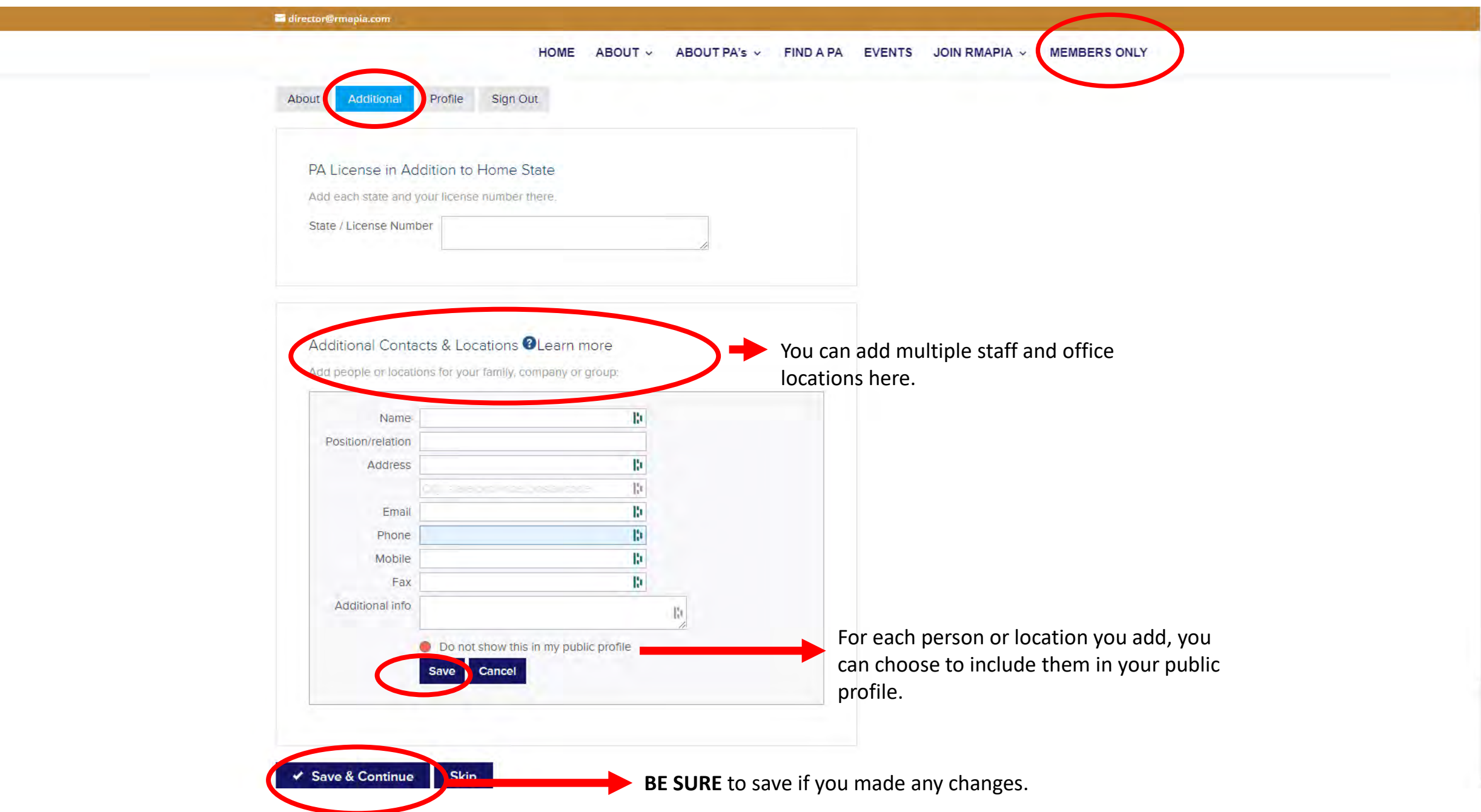

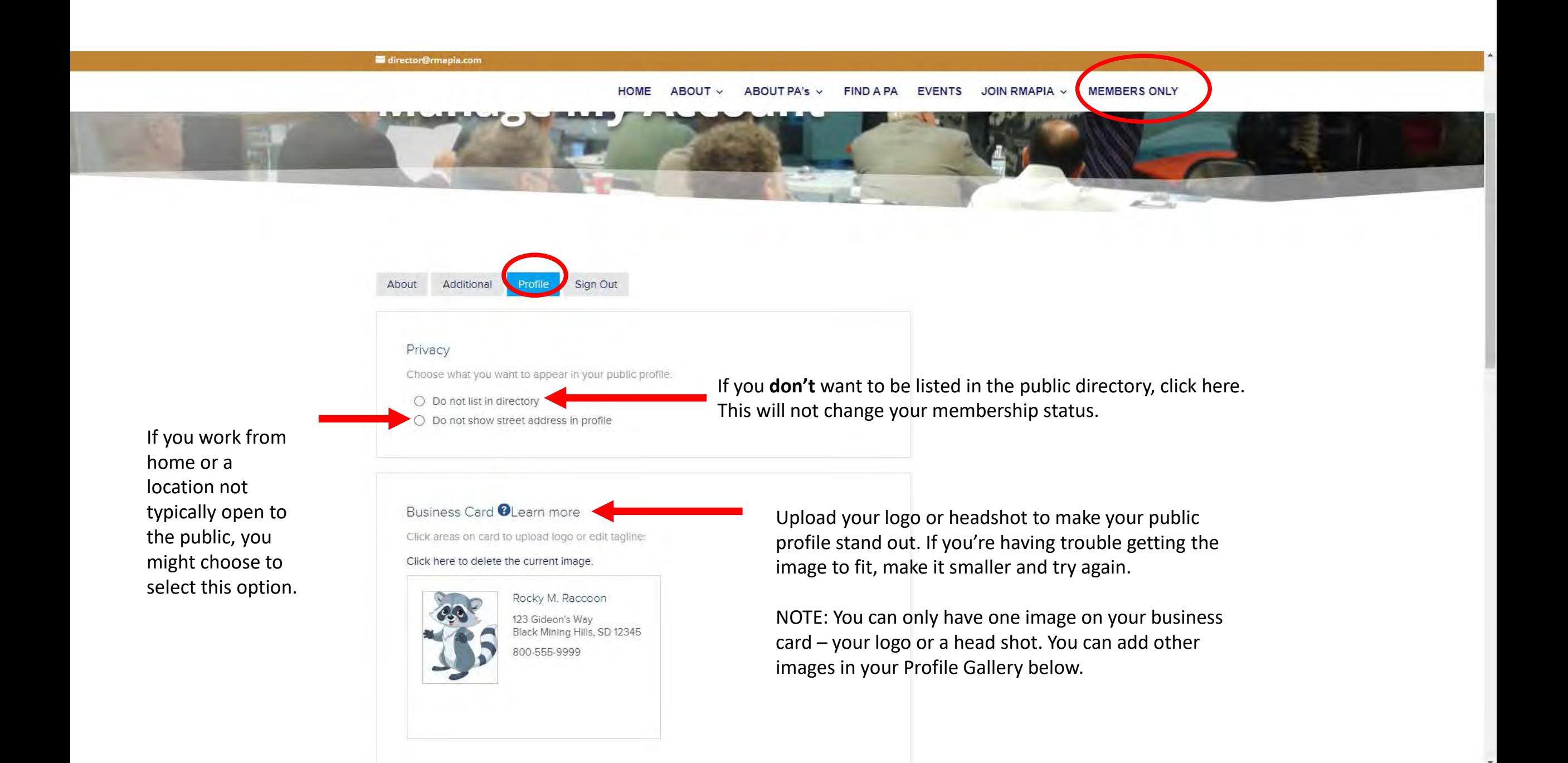

#### director@rmapia.com

You are still on the Profile tab.

Click or drop file here to upload image

Profile Gallery <sup>@</sup>Learn more Upload pictures to to your profile, or click an image to

Add pictures to give your profile visitors a sample of the types of losses

you handle, pictures of you in action, your cute kids, etc. These will be visible to visitors who click on your directory card.

Profile Description **OLearn** more Desco 2 医高速铝铝道理  $Edit \mathcal{Q}$ в Describe your business in more detail here. Tell the world what sets you apart and why policyholders should call you. - Do you handle residential claims? Commercial losses? • Any particular specialty (fire? wind? hail? etc.?) . What geographical area do you serve? How far are you willing to travel?  $-$  Etc. ul » li

This is a really important part of your profile. The directory is searchable by key word. The more you can describe your experience, the types of claims you handle, your service area, your experience, etc., the better.

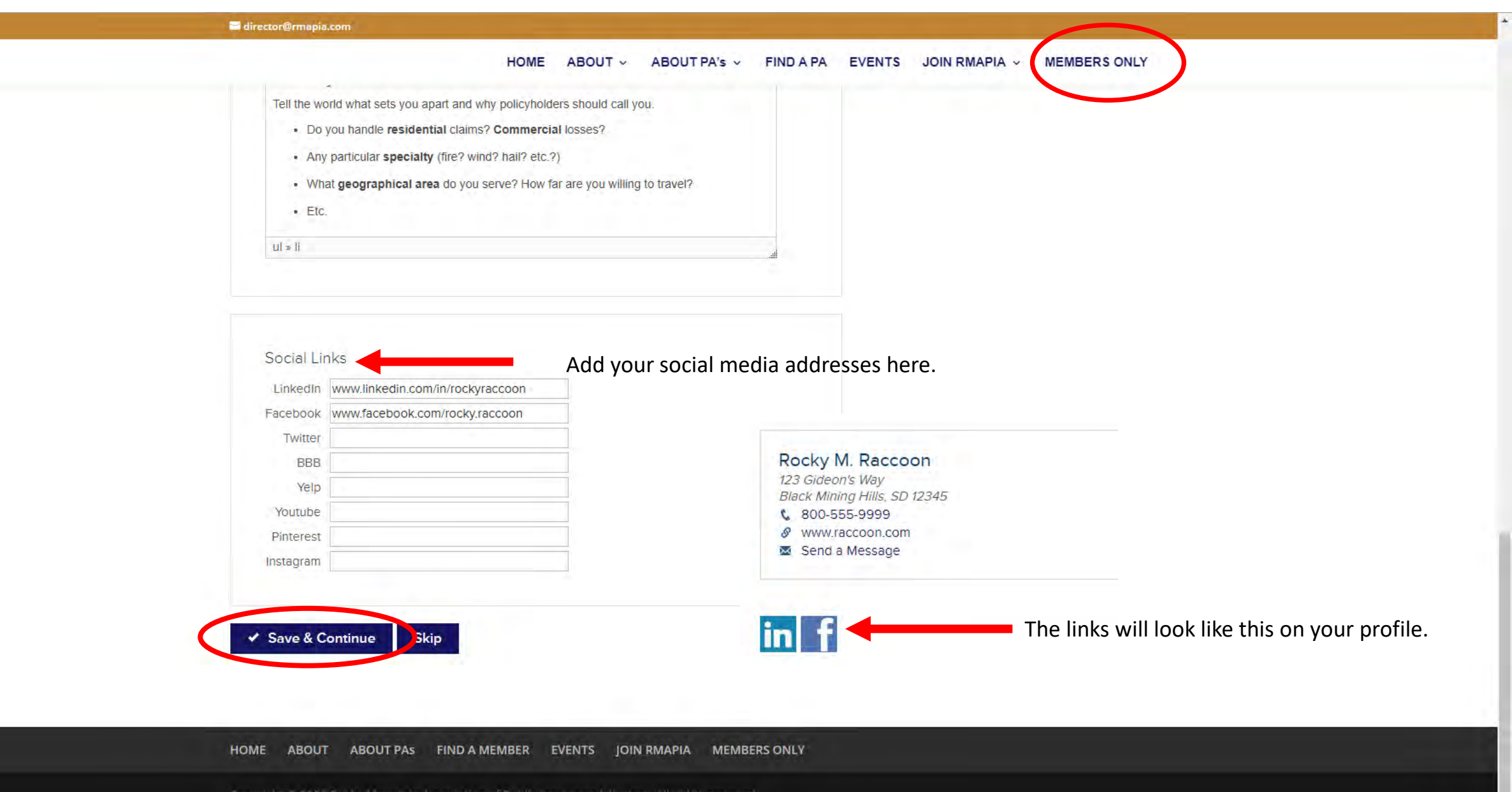

Copyright © 2020 Rocky Mountain Association of Public Insurance Adjusters. All rights reserved.

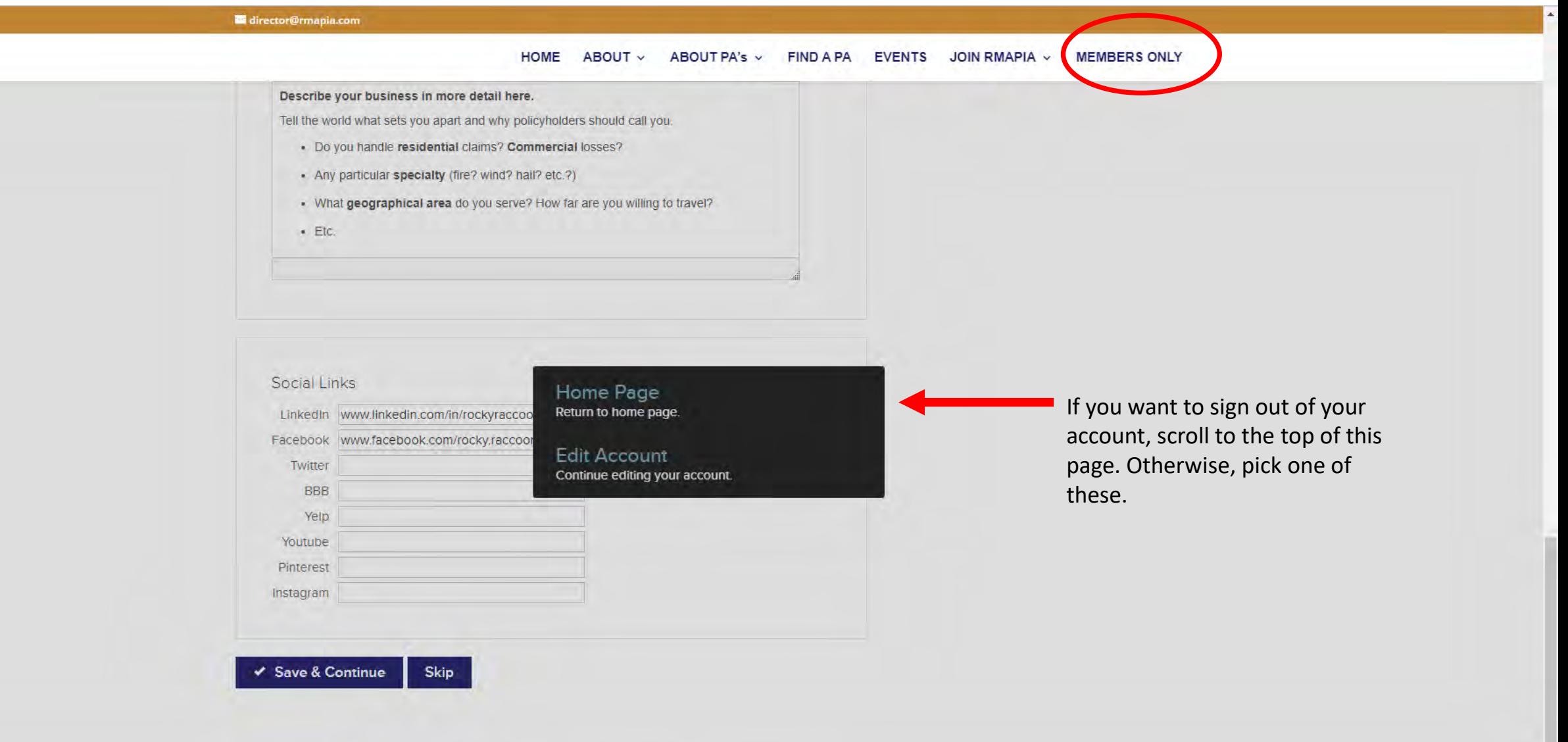

# You're finished! Nice work!

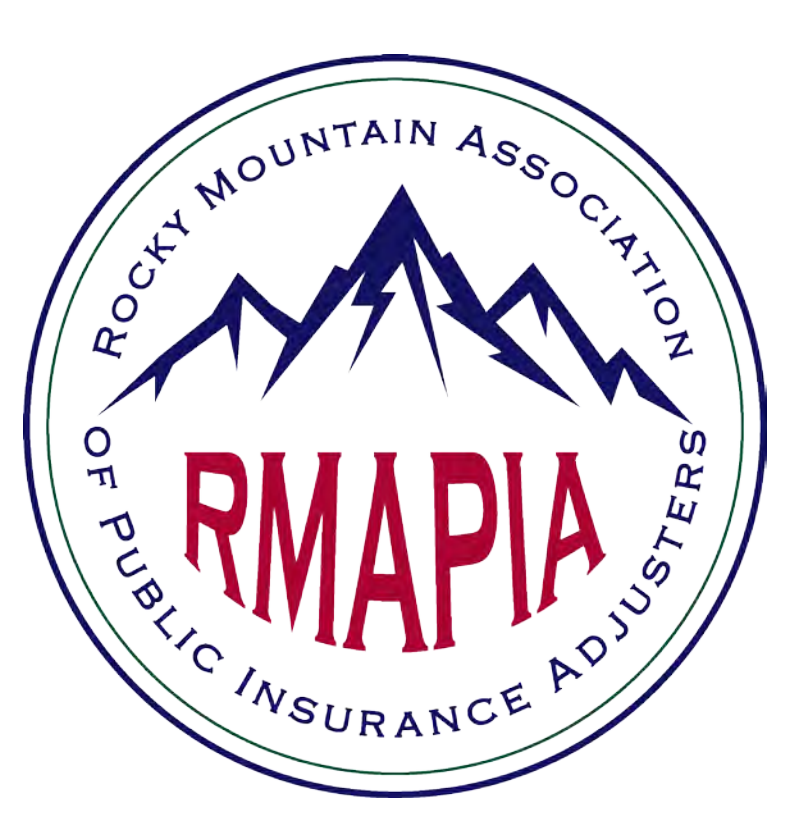

#### Questions? Send email to [director@RMAPIA.com](mailto:director@rmapia.com)